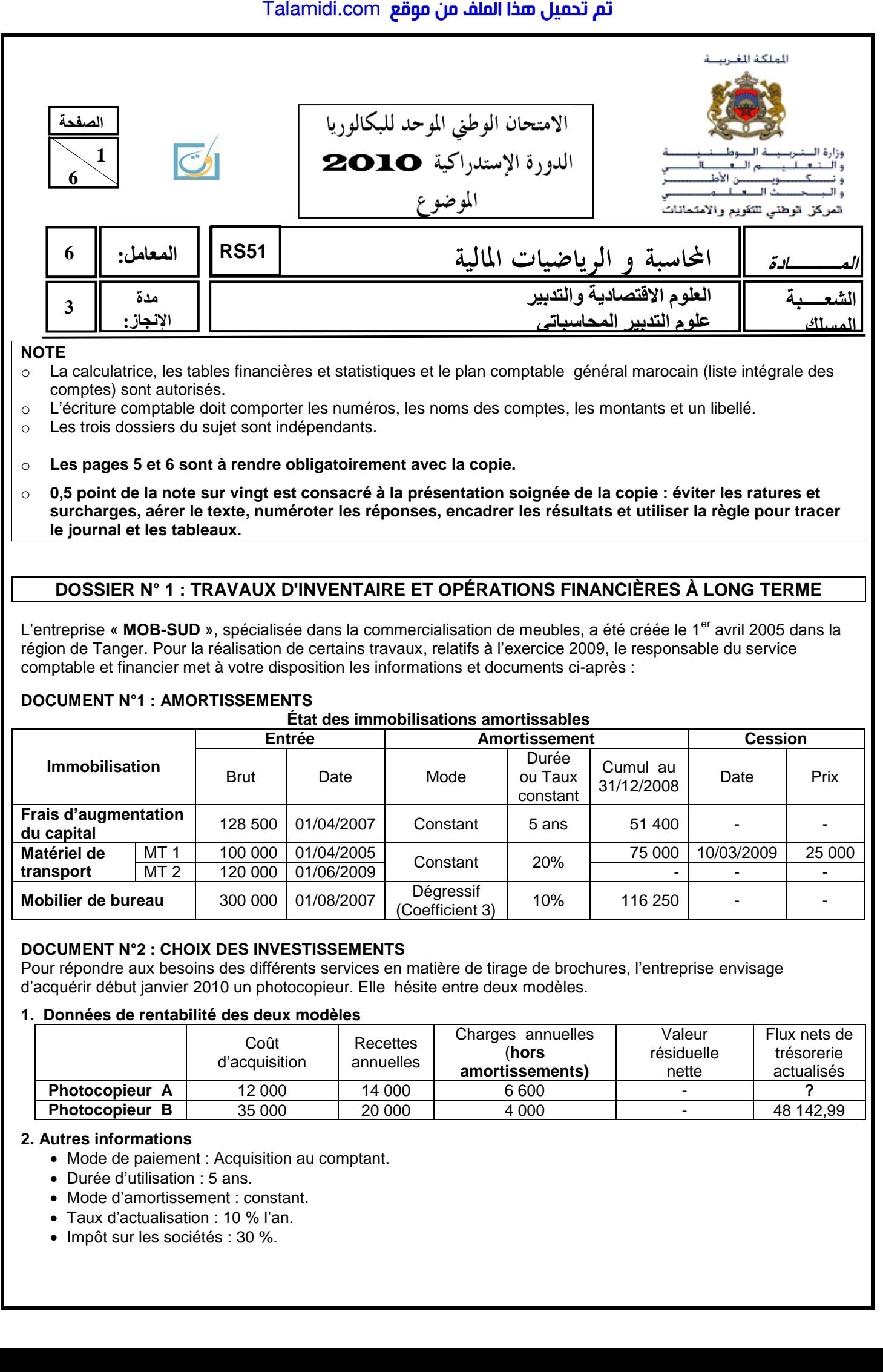

## **DOSSIER N° 1 : TRAVAUX D'INVENTAIRE ET OPÉRATIONS FINANCIÈRES À LONG TERME**

L'entreprise « MOB-SUD », spécialisée dans la commercialisation de meubles, a été créée le 1<sup>er</sup> avril 2005 dans la région de Tanger. Pour la réalisation de certains travaux, relatifs à l'exercice 2009, le responsable du service comptable et financier met à votre disposition les informations et documents ci-après :

#### **DOCUMENT N°1 : AMORTISSEMENTS**

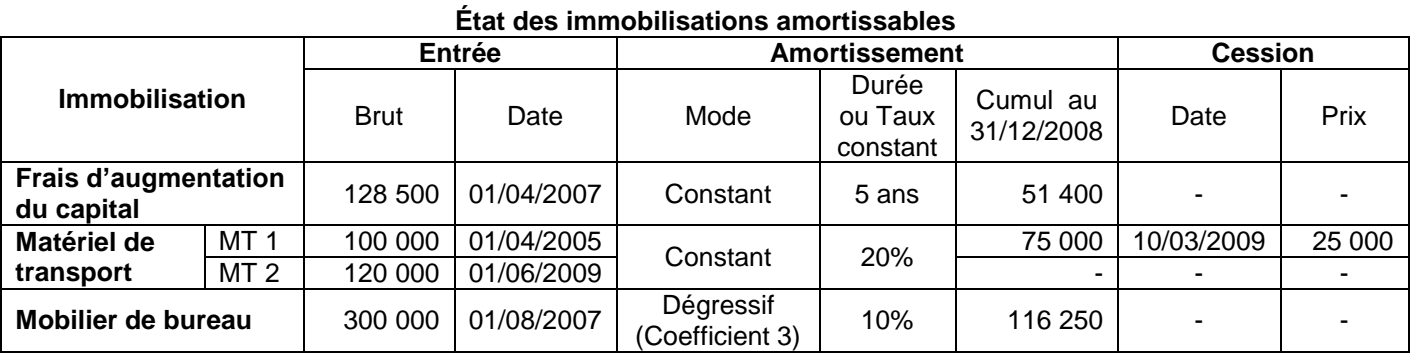

#### **DOCUMENT N°2 : CHOIX DES INVESTISSEMENTS**

Pour répondre aux besoins des différents services en matière de tirage de brochures, l'entreprise envisage d'acquérir début janvier 2010 un photocopieur. Elle hésite entre deux modèles.

## **1. Données de rentabilité des deux modèles**

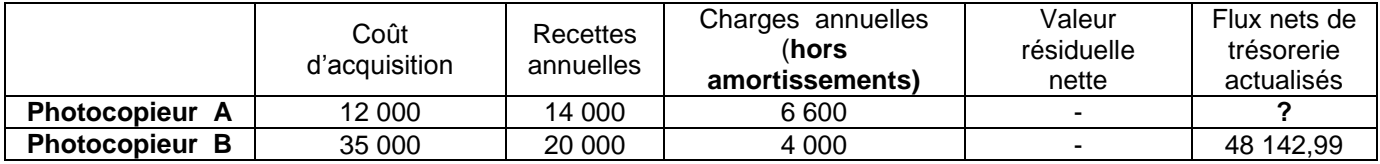

#### **2. Autres informations**

- Mode de paiement : Acquisition au comptant.
- Durée d'utilisation : 5 ans.
- Mode d'amortissement : constant.
- Taux d'actualisation : 10 % l'an.
- $\bullet$  Impôt sur les sociétés : 30 %.

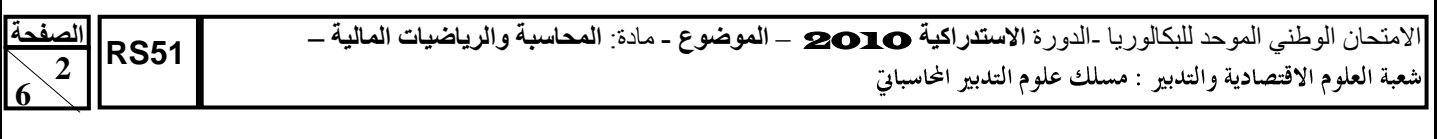

## **DOCUMENT N°3 : PROVISIONS ET AUTRES RÉGULARISATIONS**

**1. Stocks** 

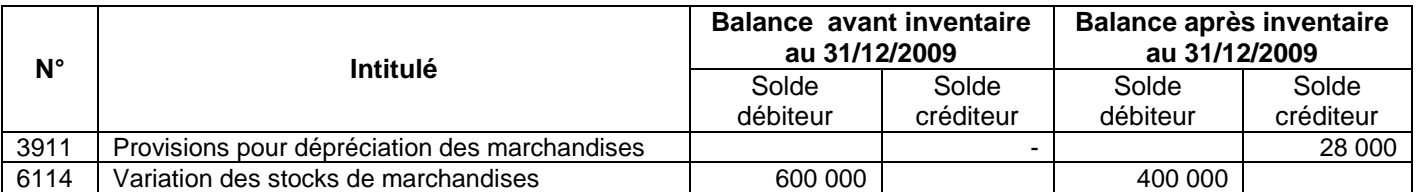

#### **2. Créances**

#### **a. État des créances : Annexe n° 3, page n° 5. b. Autres informations au 31/12/2009**

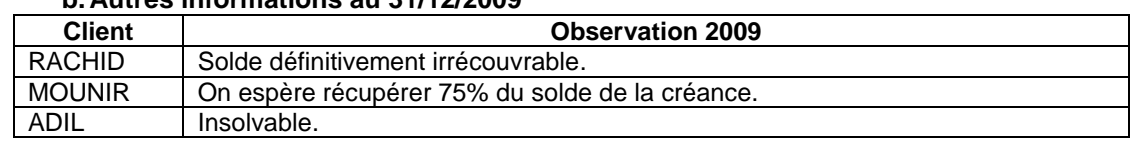

#### **3. Titres de participation (TP) et titres et valeurs de placement (TVP) a. État des titres : Annexe n° 4, page n°5.**

#### **b. Autres informations**

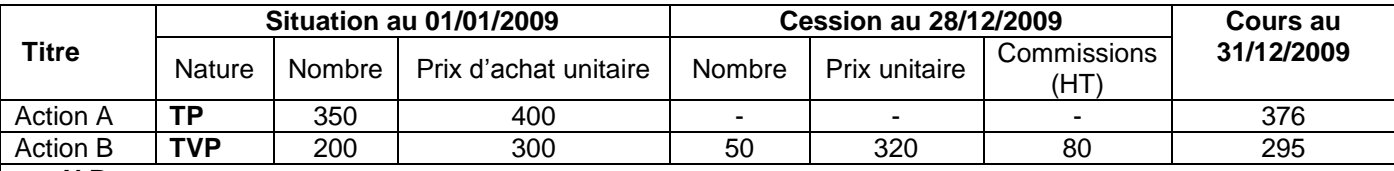

#### **N.B :**

La cession des titres et valeurs de placement a été réalisée par l'intermédiaire de la banque. Après pointage des documents comptables, il a été constaté que l'avis de crédit bancaire n°354 relatif à cette cession n'a pas été enregistré. La TVA sur les commissions bancaires est au taux de 10%.

#### **4. Charges et produits à régulariser**

 Nos fournisseurs nous doivent 10 000 DH (HT) au titre des ristournes sur les achats de marchandises de l'année 2009. TVA au taux de 20%. Les avoirs correspondants ne seront reçus qu'en janvier 2010.

Des timbres postaux de valeur 300 DH ne sont pas encore consommés au 31/12/2009.

### **TRAVAIL À FAIRE**

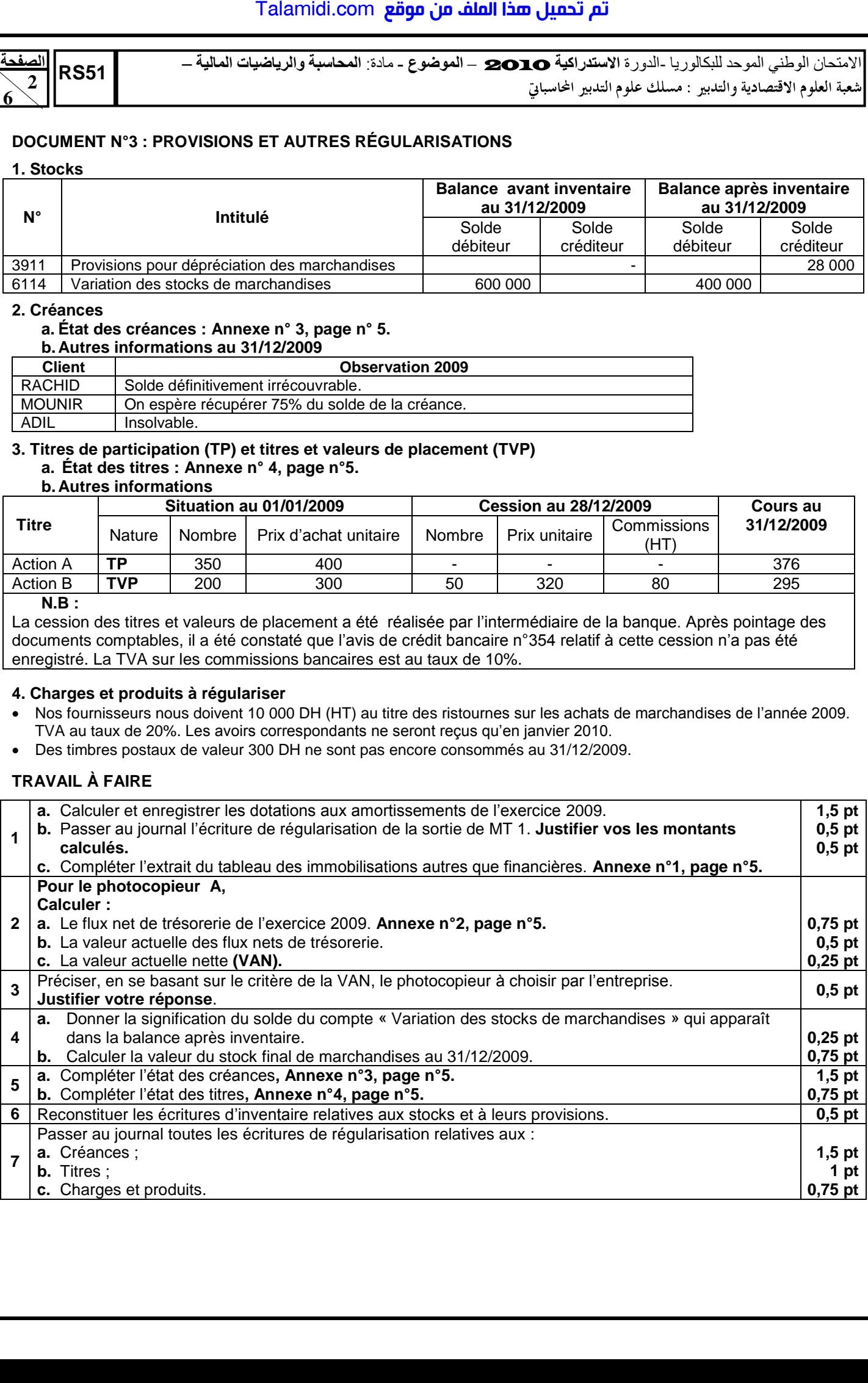

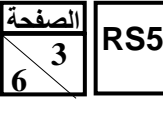

الامتحان الوطني الموحد للبكالوريا -الدورة ا**لاستدراكية 2010** – ا**لموضوع -** مادة: ا**لمحاسبة والرياضيات المالية –**<br>شعبة العلوم الاقتصادية والتدبير : مسلك علوم التدبير المحاسباتي

# **DOSSIER N°2 : ÉTATS DE SYNTHÈSE ET ANALYSE COMPTABLE**

L'entreprise «**SOLERA-SUD** » fabrique des plaques solaires. Pour réaliser différents travaux d'analyse, vous disposez des documents suivants :

### **DOCUMENT N°1 : ETAT DES SOLDES DE GESTION ET ANALYSE D'EXPLOITATION**

#### **1. État des soldes de gestion (E.S.G) : Annexe n° 5, page n° 6.**

#### **2. Informations complémentaires relatives à l'état des soldes de gestion**

- Le total des produits d'exploitation est de 4 312 500 DH ; celui des charges d'exploitation est de 3 162 500 DH ;
- Une immobilisation a été cédée pendant l'exercice pour un montant de 353 625 DH. Cette immobilisation a été acquise pour un montant de 1 035 000 DH et amortie de 448 500 DH jusqu'à la date de cession.
	- **C'est la seule cession réalisée par l'entreprise en 2009.**
- Distribution de 725 000 DH de dividendes en 2009.
- **État des dotations et des reprises**

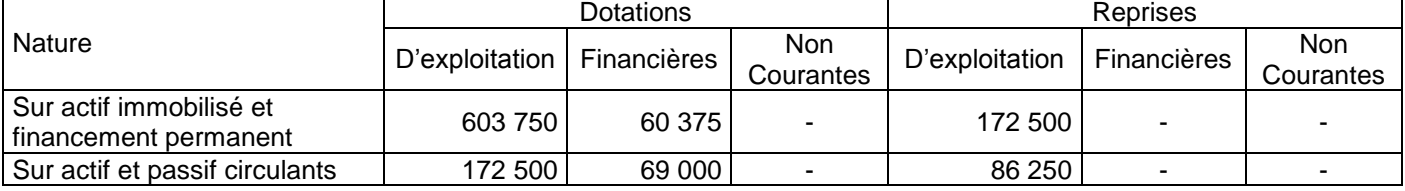

#### **3. Informations relatives à l'analyse d'exploitation**

- **Marge sur coût variable** : 1 380 000 DH.
- **Marge de sécurité** : 2 530 000 DH.

#### **DOCUMENT N°2 : ANALYSE DE BILAN**

#### **1. Bilan financier condensé aux 31/12/2009**

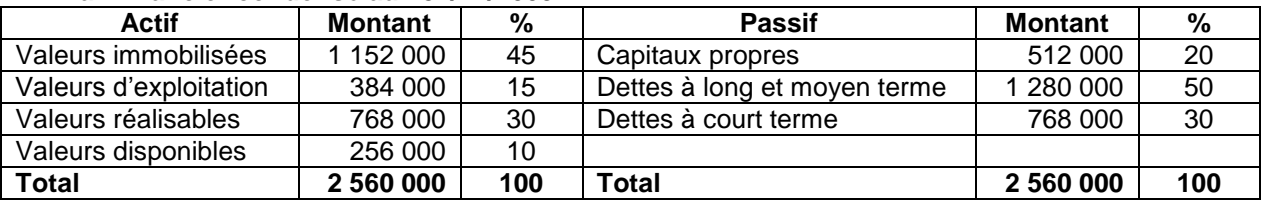

#### **2. Autres informations**

- Ratio d'autonomie financière : **0,25**
- Ratio de trésorerie immédiate : **0,33**

#### **TRAVAIL À FAIRE**

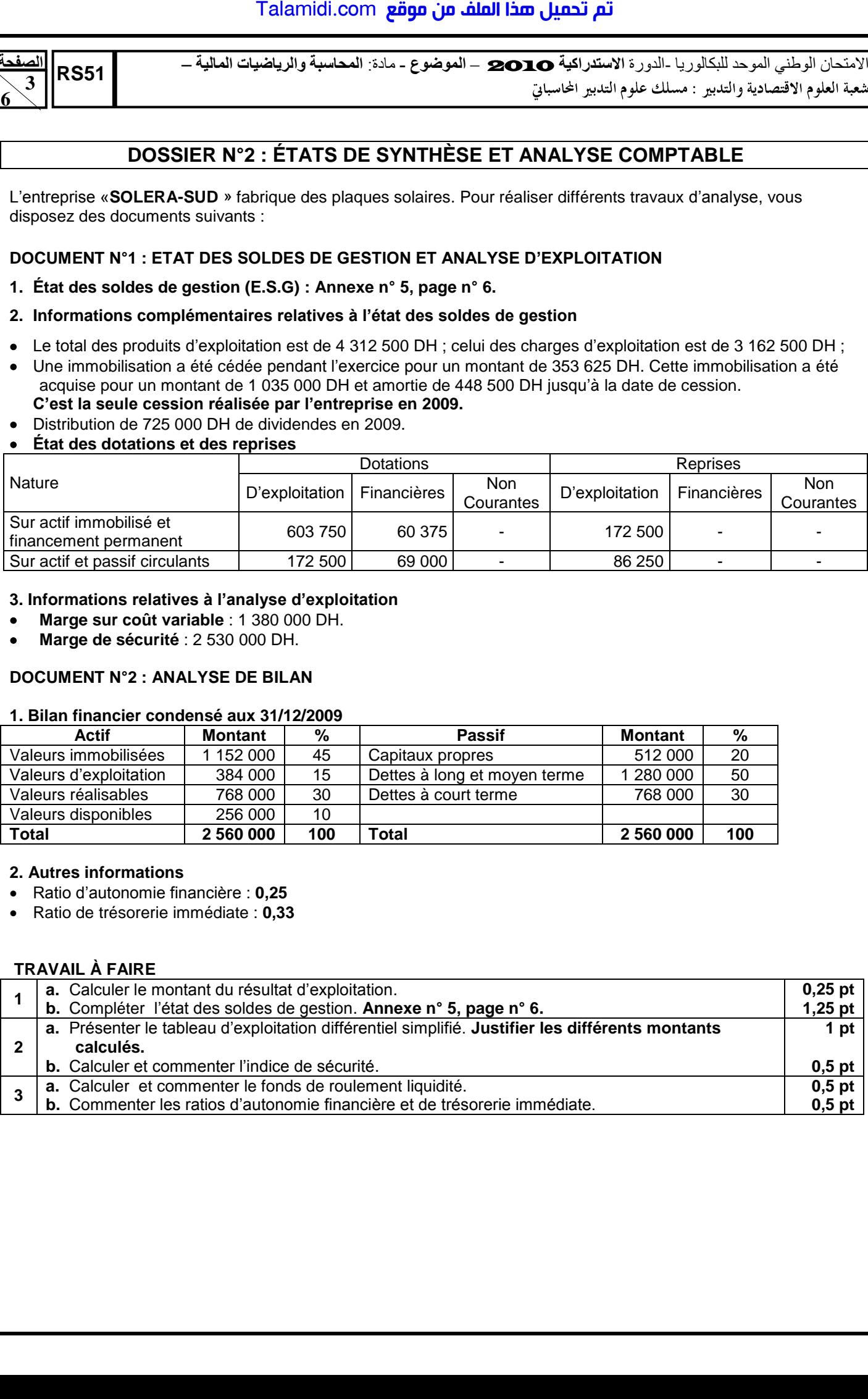

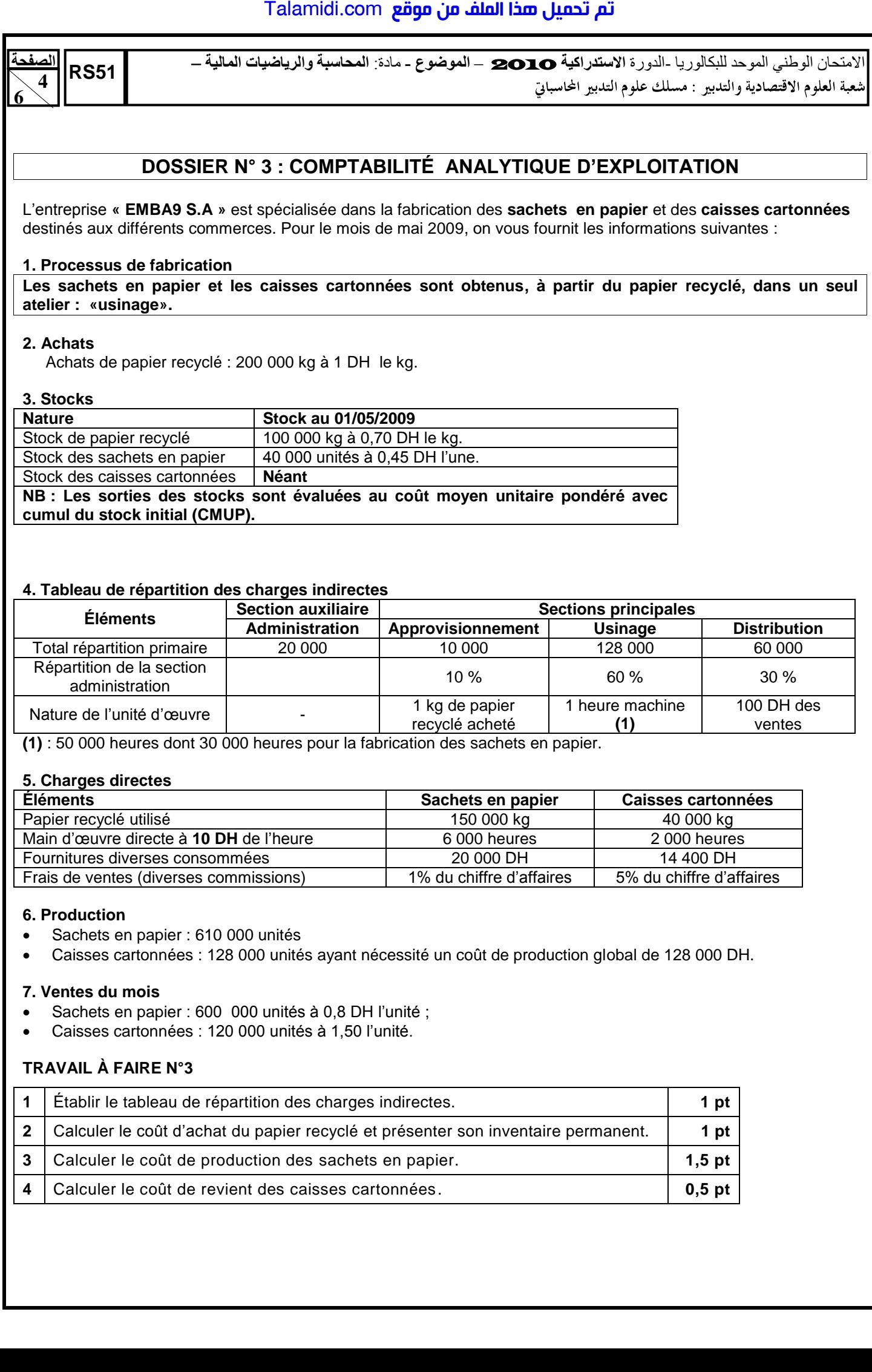

- Sachets en papier : 600 000 unités à 0,8 DH l'unité ;
- Caisses cartonnées : 120 000 unités à 1,50 l'unité.

## **TRAVAIL À FAIRE N°3**

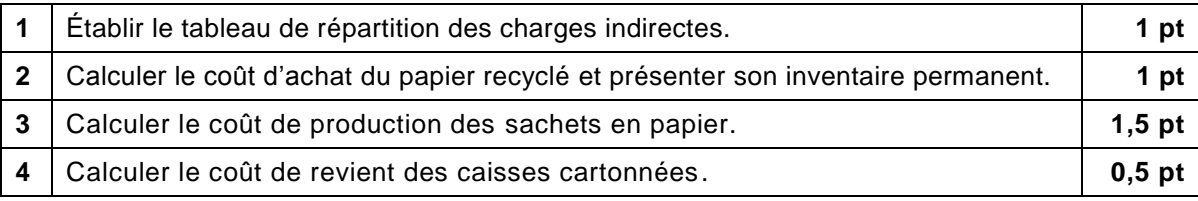

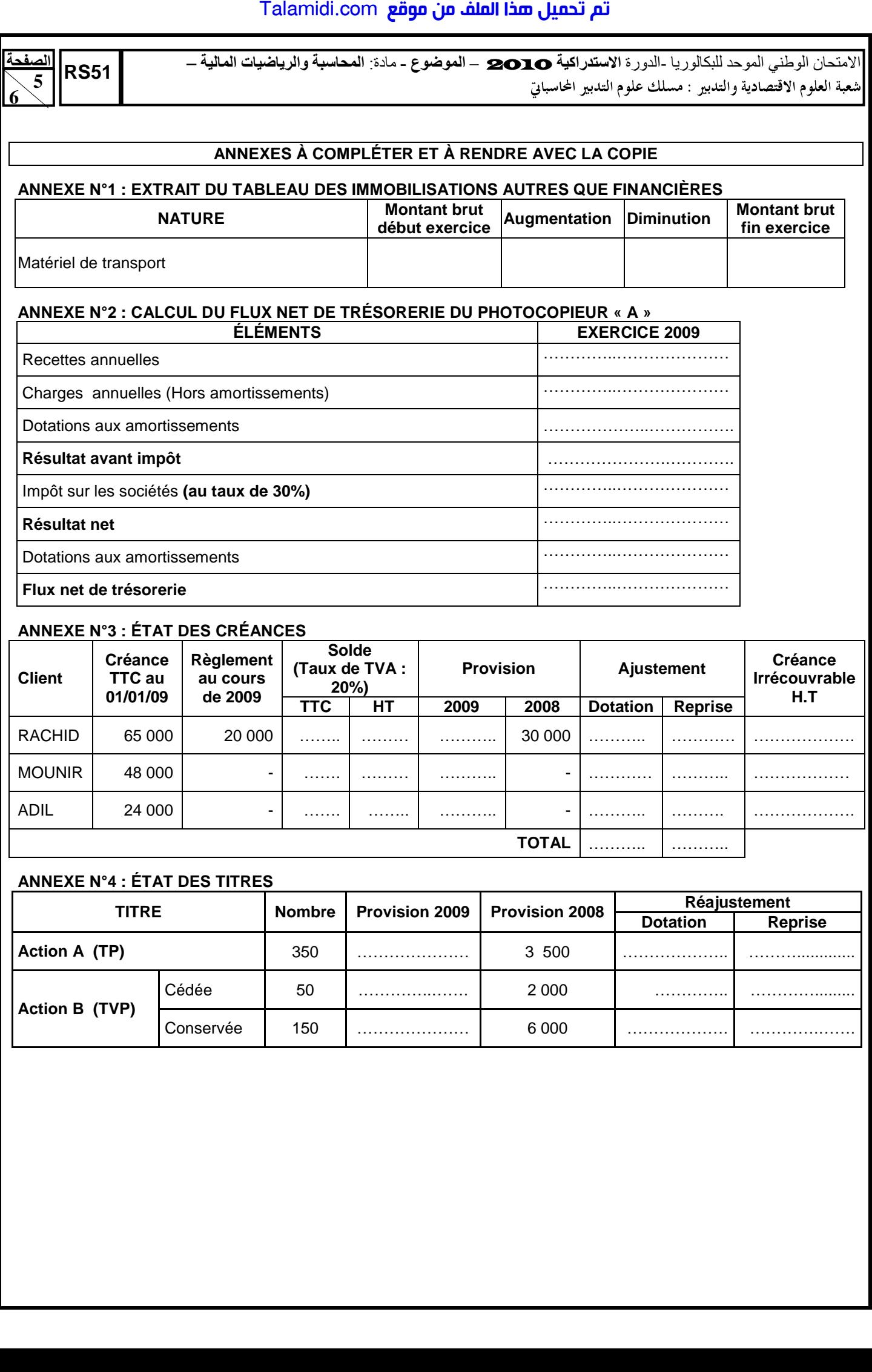

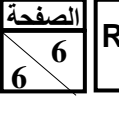

**51RS** االمتحان الوطني الموحد للبكالوريا -الدورة **االستدراكيت** <sup>0202</sup> – **الموضوع -** مادة: **المحاسبت والرياضياث الماليت** –

## **ANNEXE N° 5 : ÉTAT DES SOLDES DE GESTION**

## **I. TABLEAU DE FORMATION DES RÉSULTATS (T.F.R.) Exercice du 01/01/2009 au 31/12/2009**

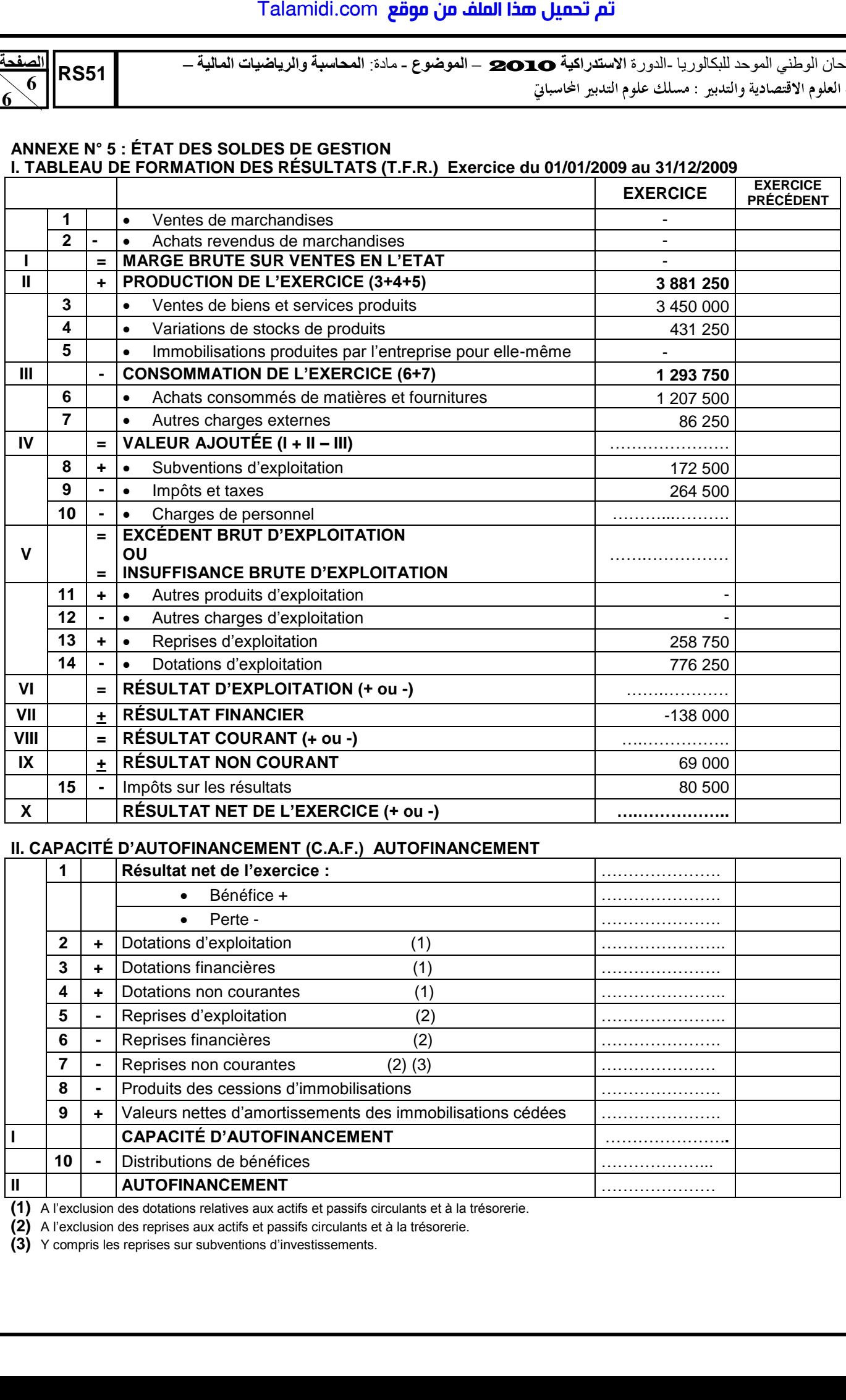

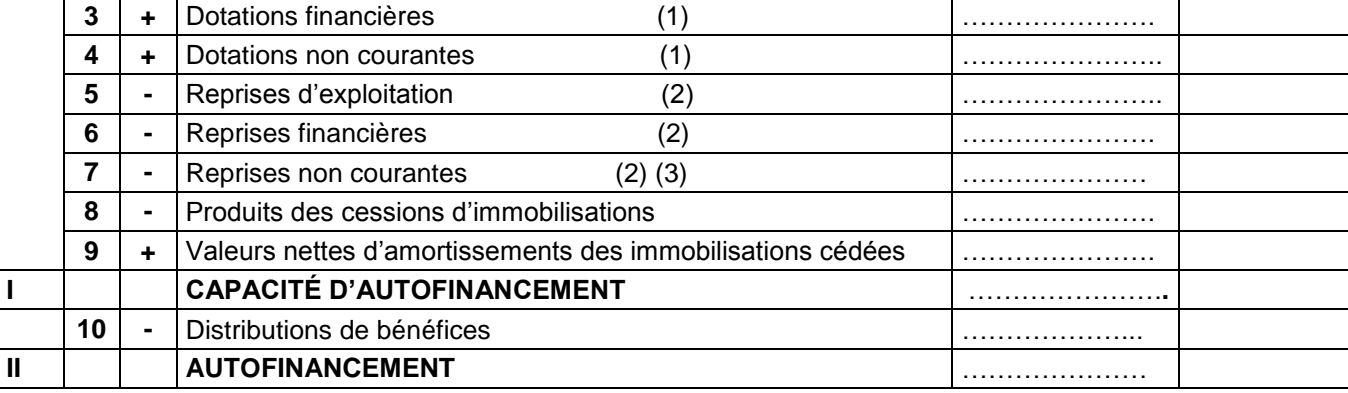

**(1)** A l'exclusion des dotations relatives aux actifs et passifs circulants et à la trésorerie.

**(2)** A l'exclusion des reprises aux actifs et passifs circulants et à la trésorerie.

**(3)** Y compris les reprises sur subventions d'investissements.